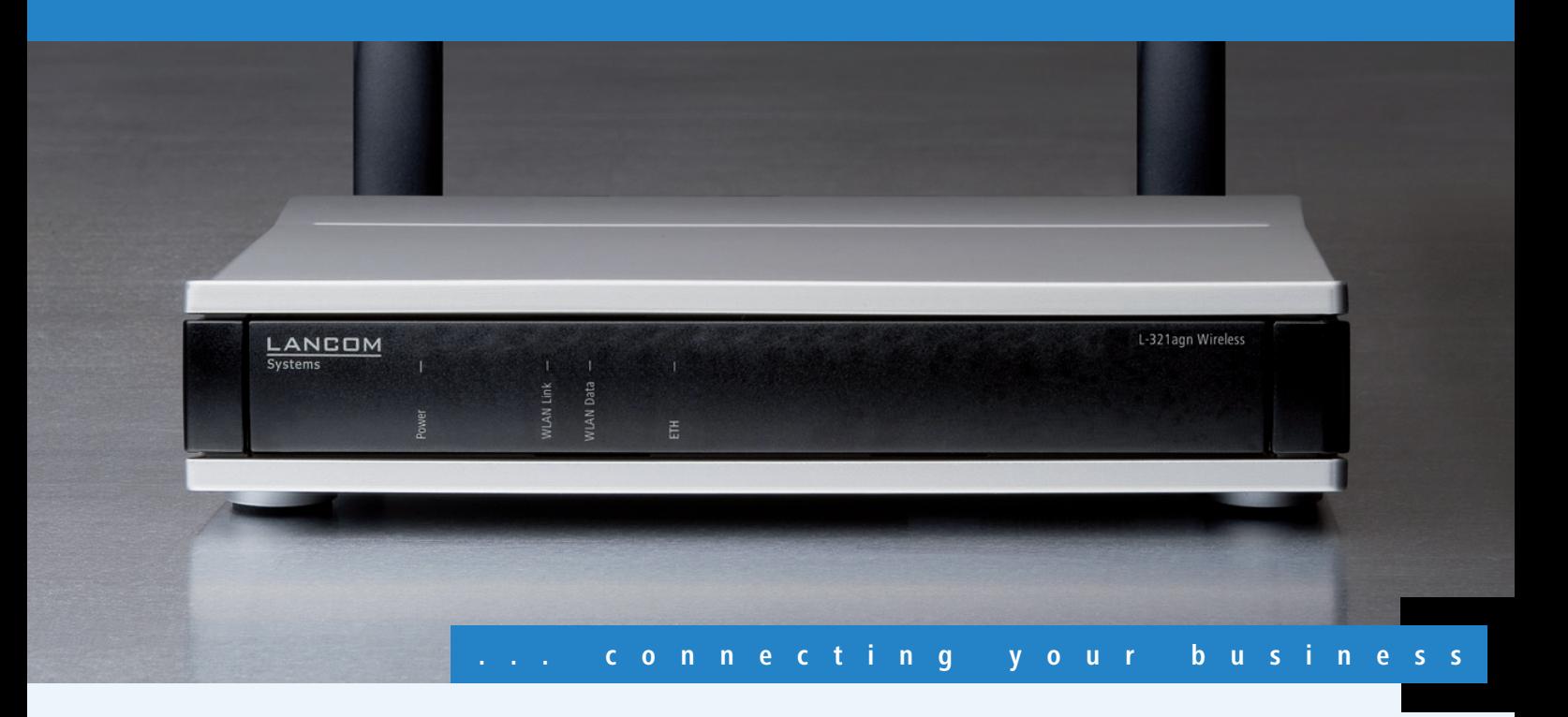

### **LANCOM** L-321agn Wireless

**Single Radio Access Point nach 802.11n**

- Datenübertragungen bis zu 300 Mbit/s brutto
- Spannungsversorgung nach 802.3af PoE
- **Gigabit Ethernetanschluss**
- Trennung von Benutzergruppen durch Multi-SSID und VLAN
- Anschluss externer Antennen für spezielle Anwendungen möglich

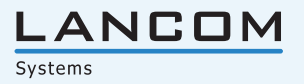

#### **Bessere und zuverlässigere Funkabdeckung.**

Mit der MIMO-Technologie (Multiple Input Multiple Output) nutzt der LANCOM L-321agn Wireless mehrere Antennen sowohl beim Sender als auch beim Empfänger simultan und überträgt so mehrere räumlich getrennte Datenströme parallel. Diese multiplen Datenströme nehmen separate Wege zwischen den Geräten und verbessern damit nicht nur den gesamten Systemdurchsatz und die Signalabdeckung, sondern reduzieren gleichzeitig auch die Bereiche von Funklöchern. Das Ergebnis sind höhere Datenraten und höhere Stabilität, die insbesondere für Anwender im professionellen Umfeld eine deutliche Verbesserung der Nutzung des drahtlosen Netzwerkes bieten.

#### **Mehr Performance.**

Der 802.11n Standard beinhaltet zahlreiche neue Mechanismen – wie zum Beispiel die MIMO-Technologie, die Nutzung von 40-MHz-Kanälen, Packet Aggregation und Block Acknowledgement – um die verfügbare Bandbreite signifikant zu erhöhen. Mit physikalischen Datenraten von bis zu 300 Mbit/s wird eine mehr als fünffache Steigerung der Geschwindigkeit gegenüber 802.11a/g Netzwerken erreicht.

#### **Mehr Sicherheit.**

LANCOM gewährleistet den Einsatz höchster Sicherheitsstandards: Die Unterstützung umfangreicher Security-Technologien im Funk-LAN wie IEEE 802.11i, 802.1x, WPA2, WEP64/ 128/152, Access-Control-Listen oder LEPS (LANCOM Enhanced Passphrase Security) ermöglicht die Konfiguration optimaler Lösungen für individuelle Anforderungen. So können z.B. mit Hilfe von Multi-SSID bis zu 8 Benutzergruppen unterschiedliche Sicherheitsstufen zugewiesen werden.

#### **Mehr Management.**

Bei der Installation, Steuerung und Überwachung von Access Points sind die LANCOM WLAN Management Tools ein echter Gewinn für den Netzwerk-Administrator. Gleichzeitig wird der Access Point ohne zusätzliches Software-Upgrade direkt von den LANCOM WLAN Controllern unterstützt. Die "Smart Controller" Technologie von LANCOM ist speziell für die Unterstützung großer Bandbreiten entwickelt und liefert flexible Auskopplungsmöglichkeiten für die Nutzdaten. Dadurch können zum Beispiel Anwendungen mit hohen Bandbreitenanforderungen direkt am Access Point ins LAN ausgekoppelt werden, so dass die Kosten für teure Upgrades zentralisierter Netzwerk-Architekturen vermieden werden können. Der im Lieferumfang enthaltene WLANmonitor bietet eine komplette Übersicht über alle in Funkreichweite befindlichen WLAN-Netzwerke und -Clients.

#### **Mehr Zukunftssicherheit.**

LANCOM-Produkte sind grundsätzlich auf eine langjährige Nutzung ausgelegt und verfügen daher über eine zukunftssichere Hardware-Dimensionierung. Selbst über Produktgenerationen hinweg sind Updates des LANCOM Operating Systems – LCOS – mehrmals pro Jahr kostenfrei erhältlich, inklusive "Major Features". LANCOM bietet so einen unvergleichlichen Investitionsschutz!

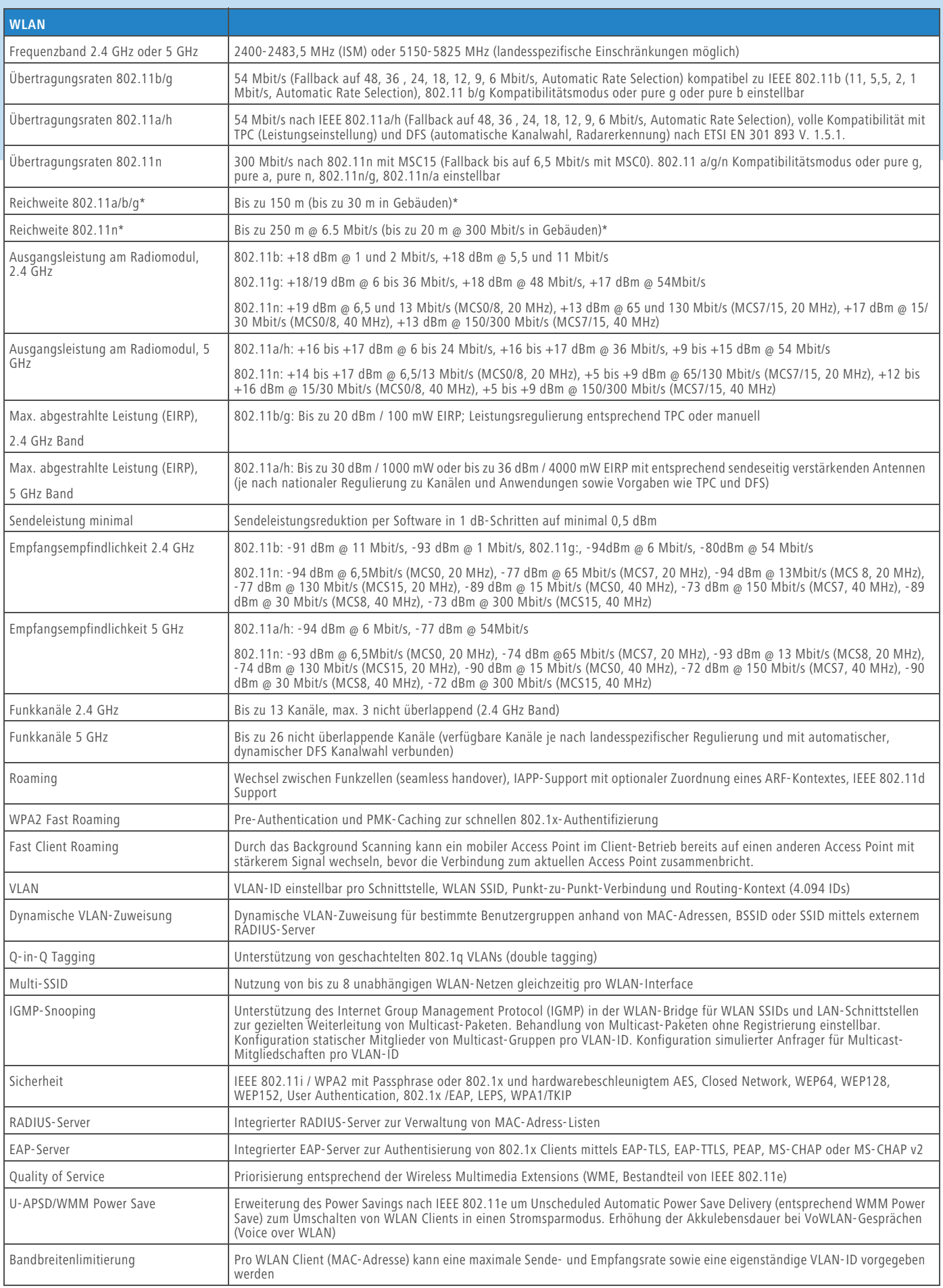

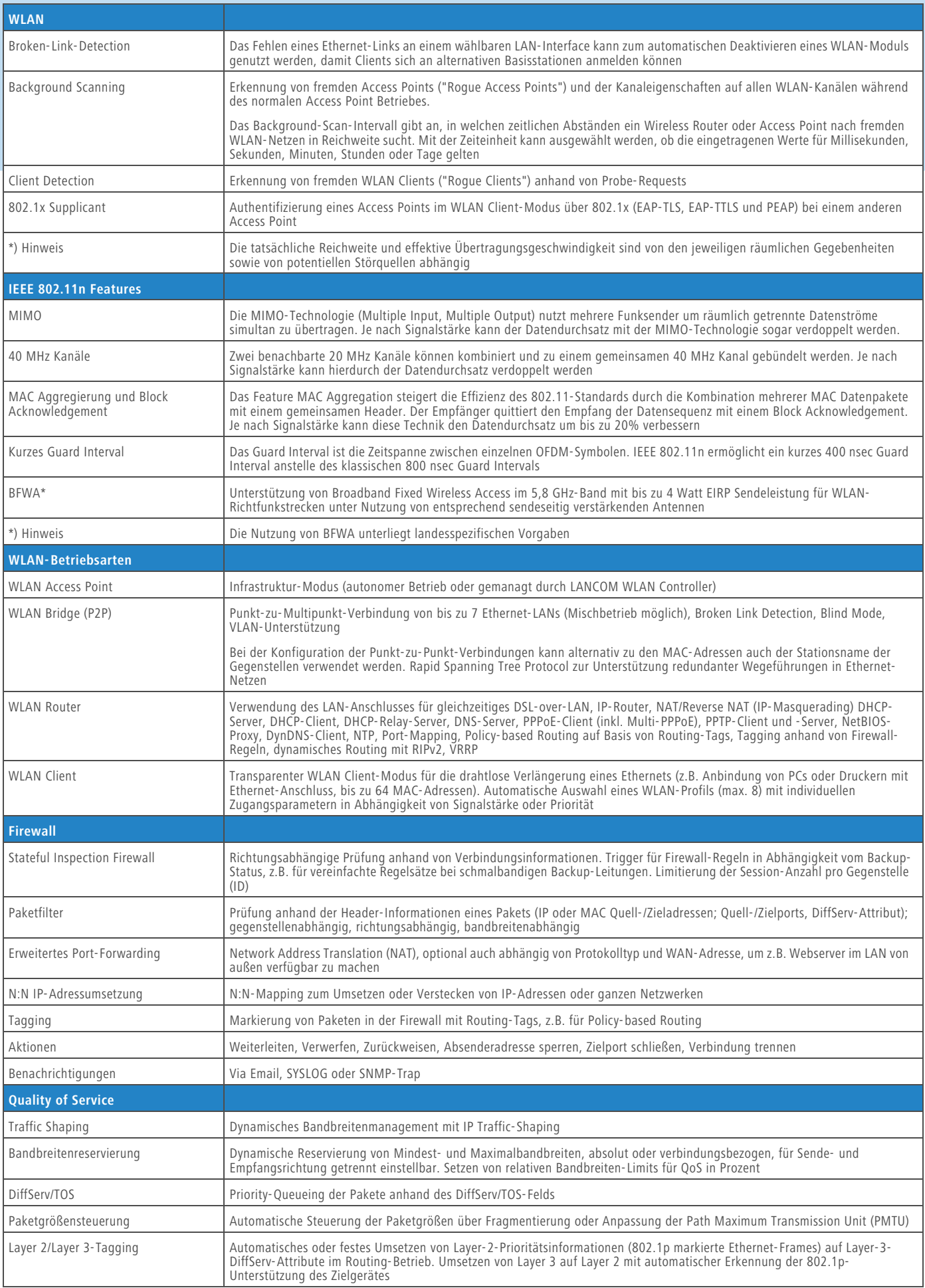

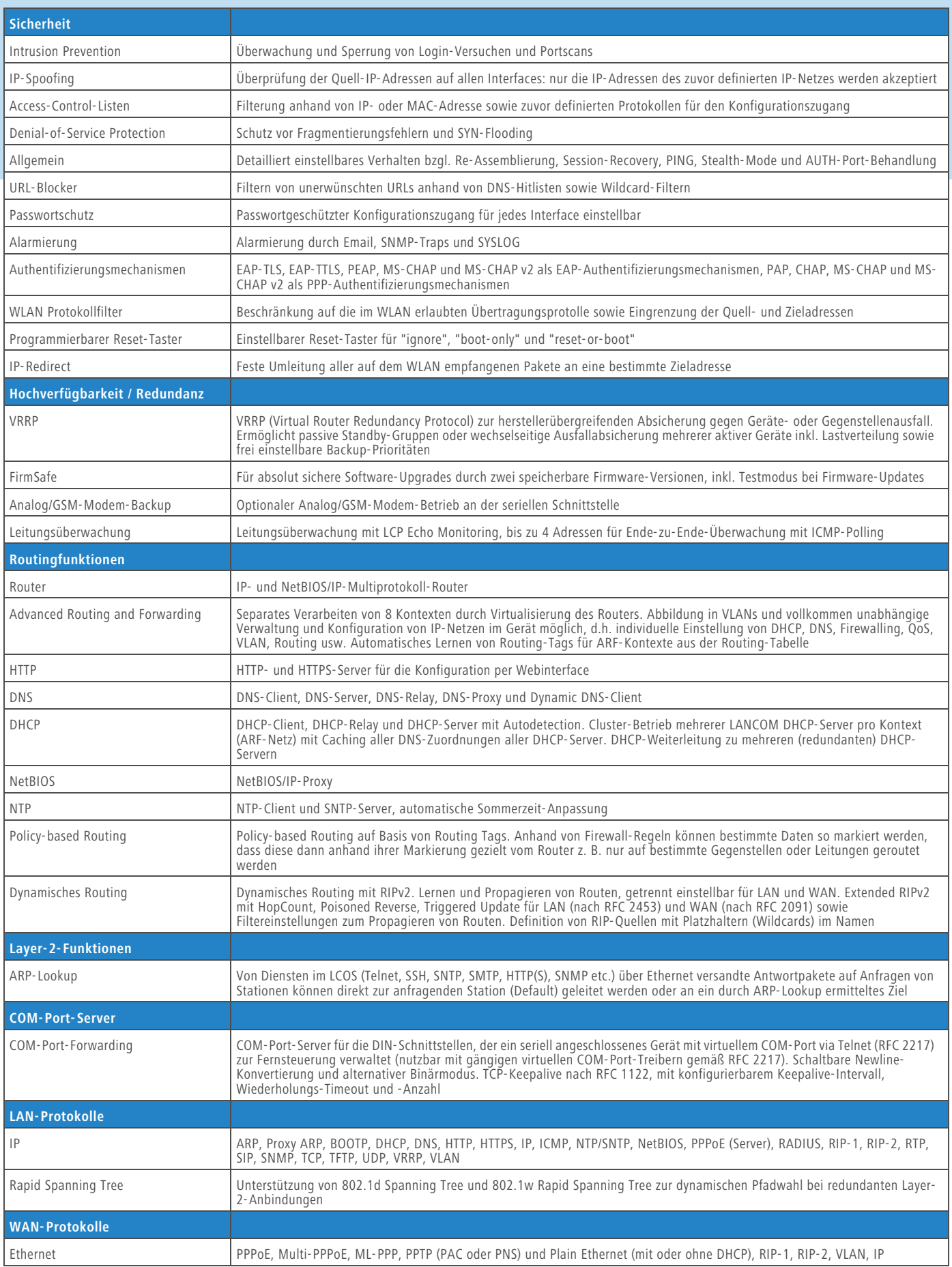

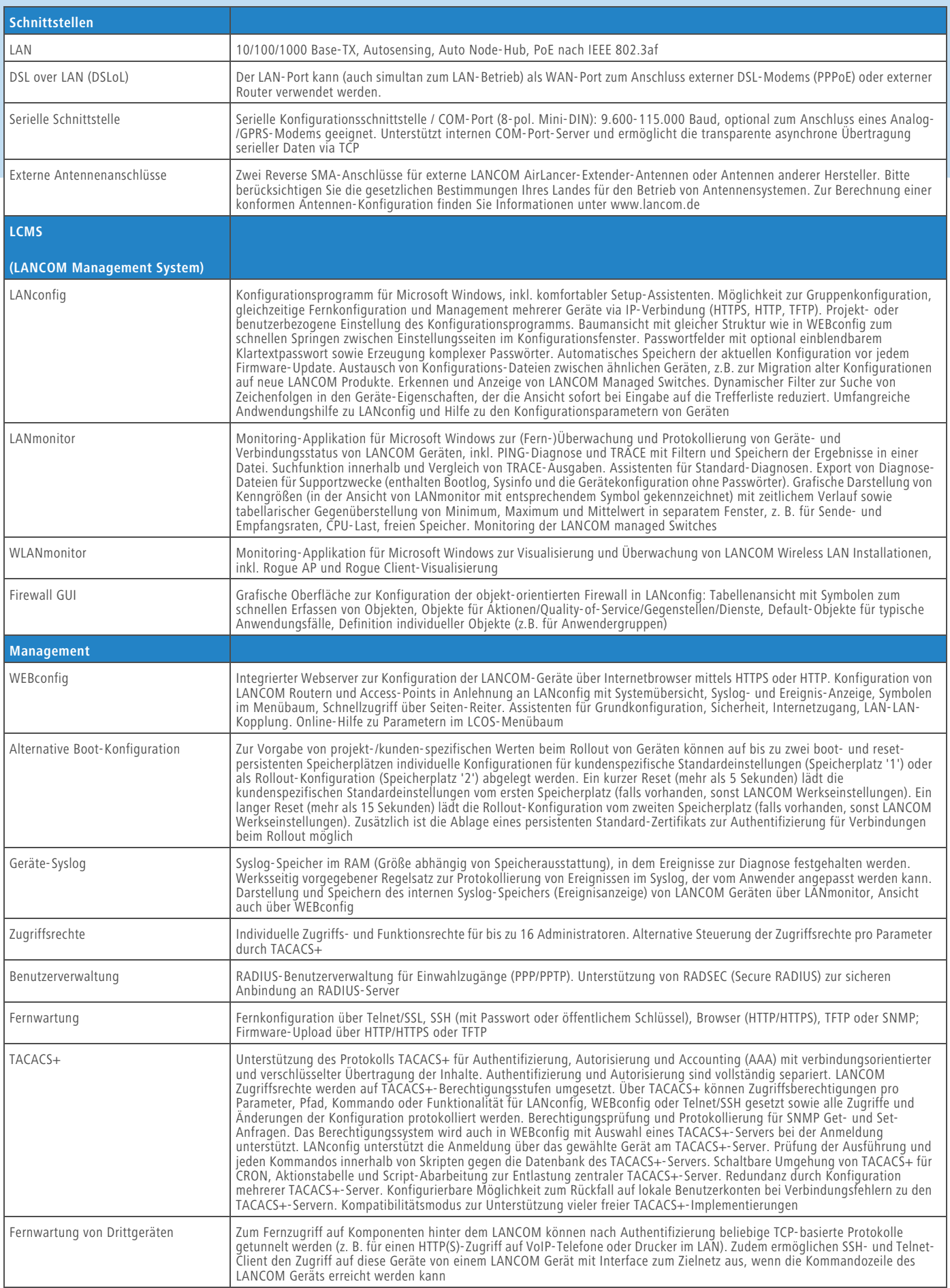

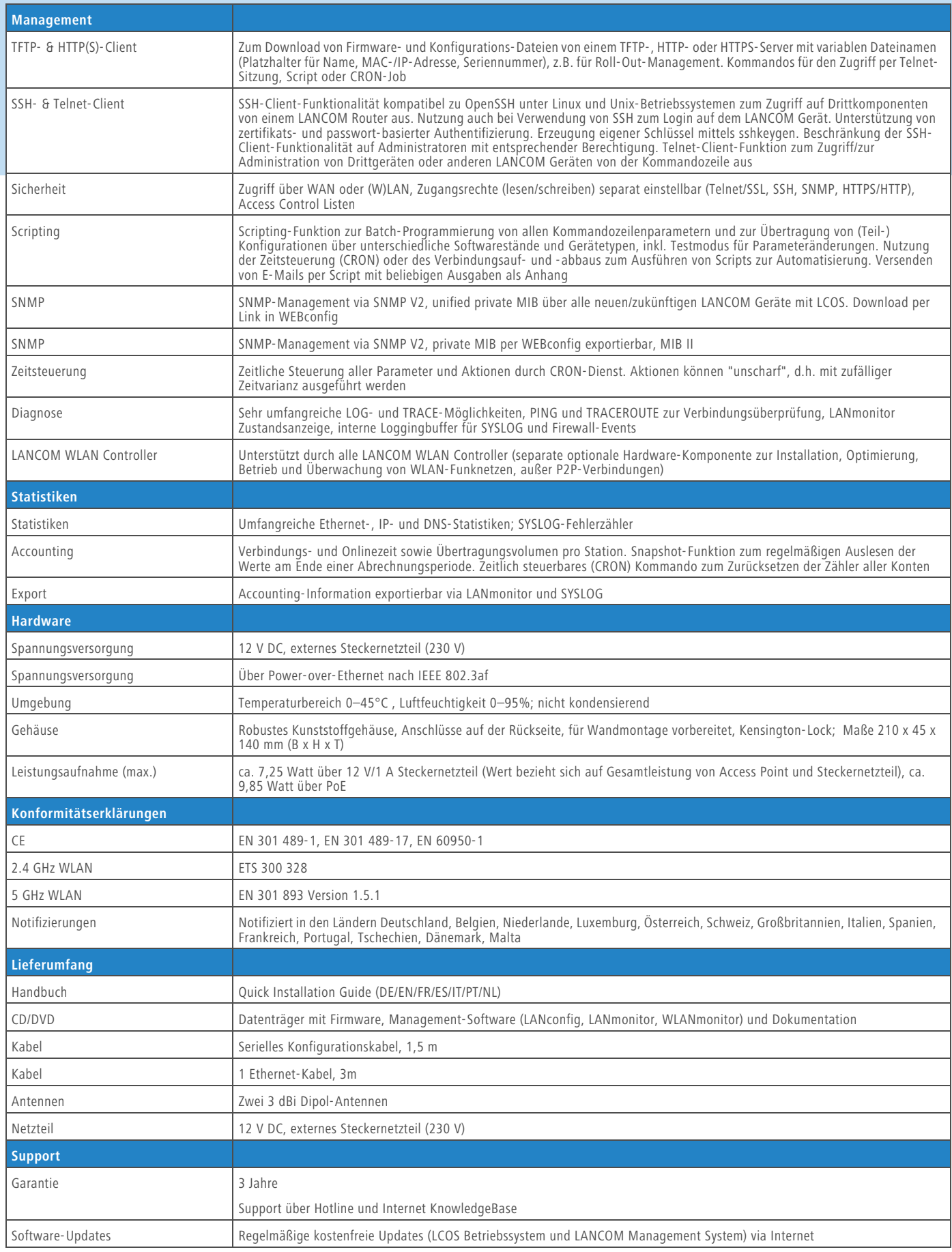

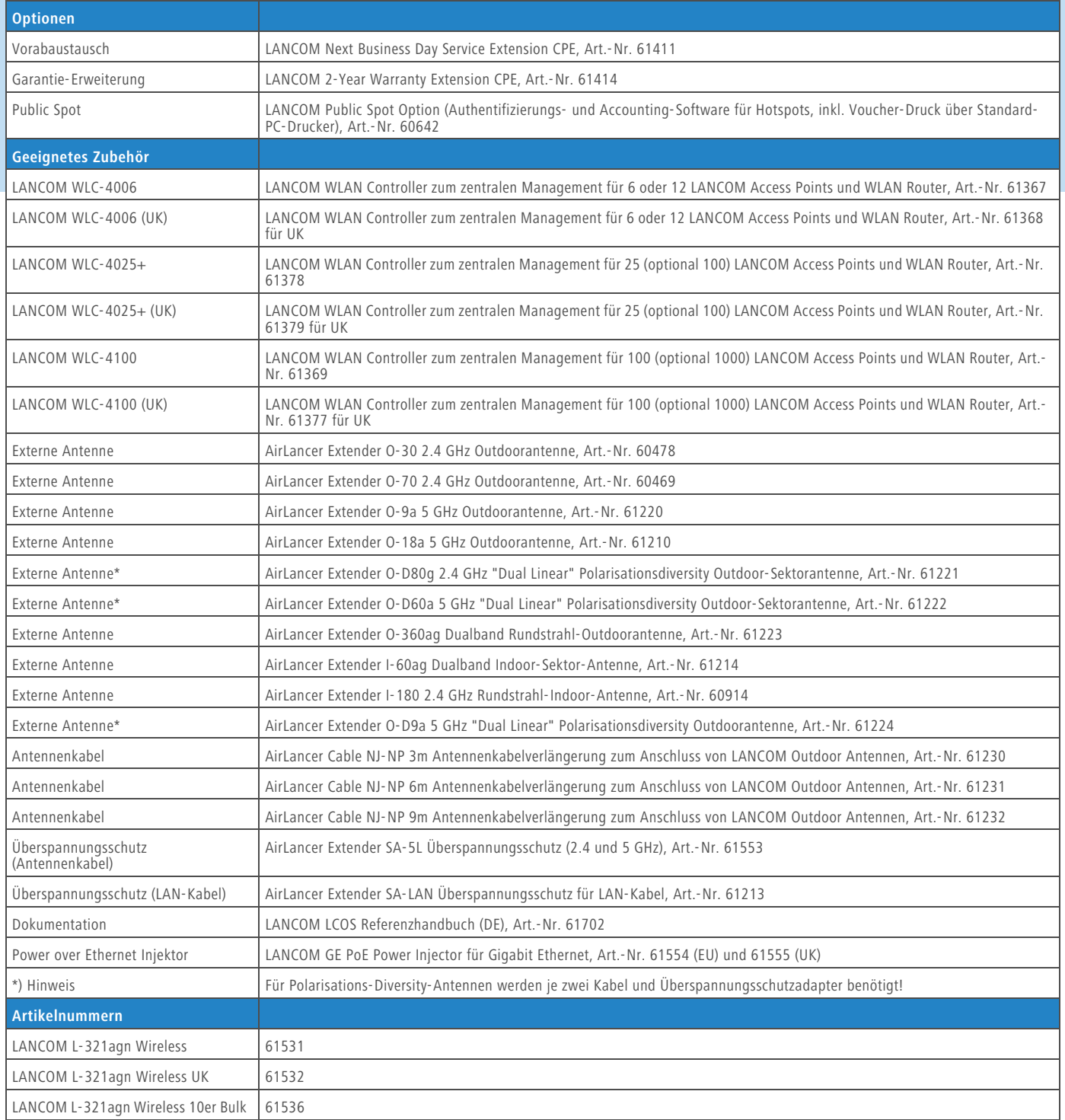

#### LANCOM Systems

#### **www.lancom.de**